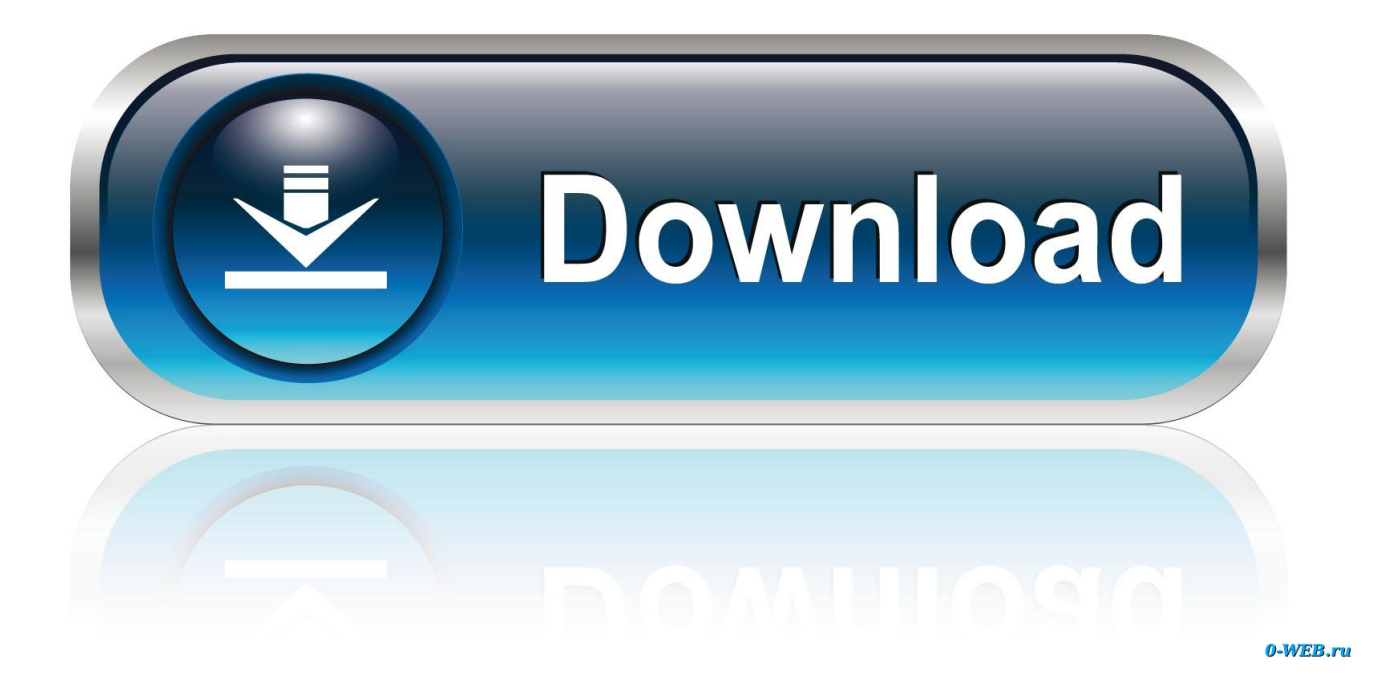

## [Device Driver Installation Complete Popup](https://blltly.com/1tsjev)

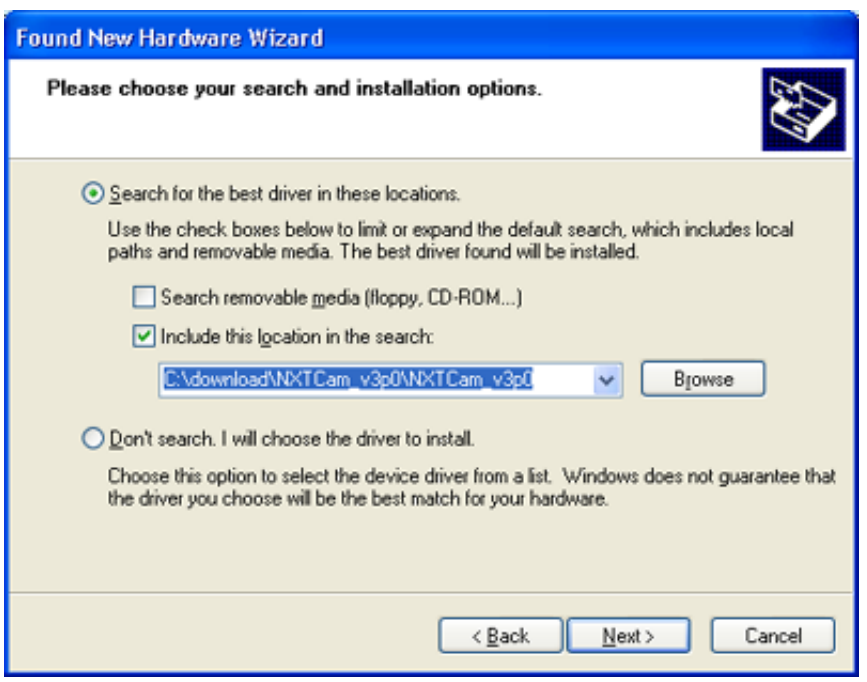

[Device Driver Installation Complete Popup](https://blltly.com/1tsjev)

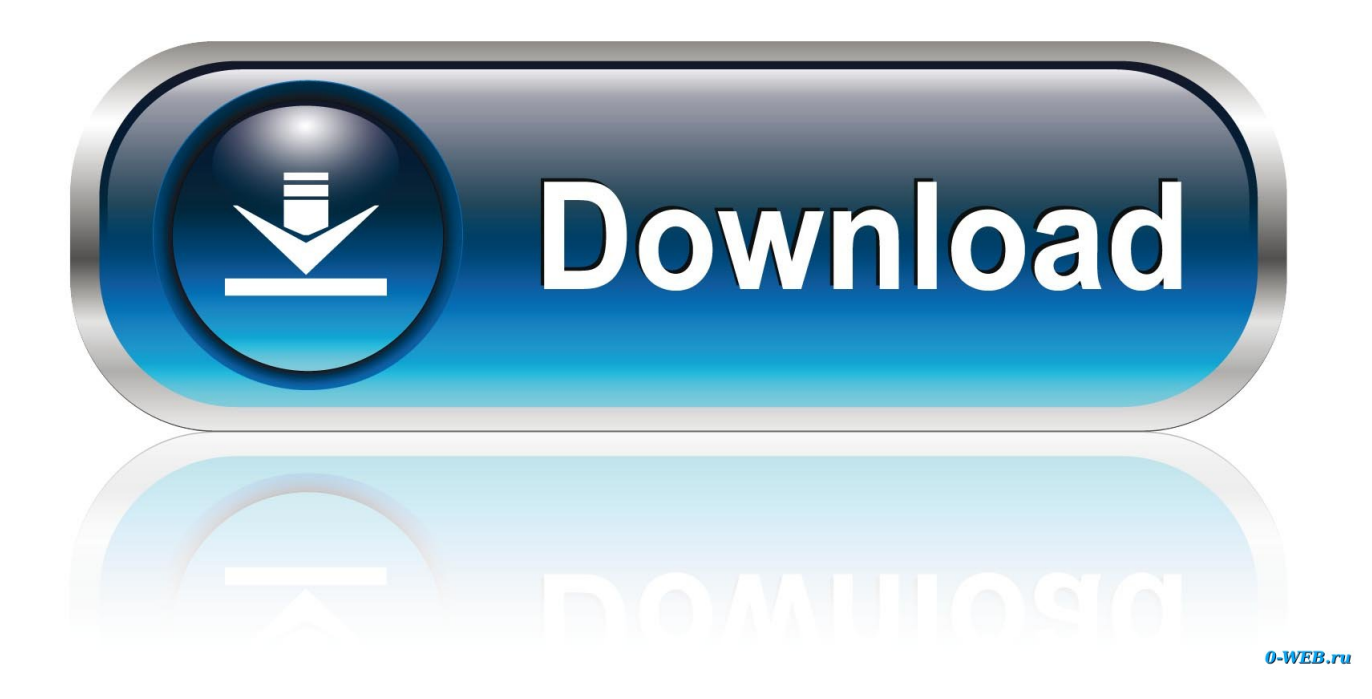

Category: Audio and Multimedia Creating the Group Policy Central Store – Updated for Windows 8.. 3, followed by bugfix releases 7 3 1 Yes, I've tried that before several times.. 1/2012R2 and Windows 10; Automating Hardware Driver Installation on Windows 7 and Above.

Introduction 1 1 What is Grace? Grace is a WYSIWYG tool to make two-dimensional plots of numerical data.. WMR Device Diagnostic Utility The WMR Device Diagnostic Utility software allows you to view and change which COM port your RIGblaster is connected to.. Download Realtek HD Audio Codec Driver 2 73 for Windows 8/7/Vista 64-bit OS support: Windows Vista / 7 / 8 64-bit.

[Download open xml converter mac 1 2 1 for windows 10 32bit](https://lineupnow.com/event/download-open-xml-converter-mac-1-2-1-for-windows-10-32bit)

Robo Realm process the image Robo Realm then send its processed image to its VCam driver (ensure that the Options- > Virtual Camera- > Virtual Camera #1 is set)4.. Your application connects to the Robo Realm VCam driver and grabs the processed (or original) image.. Realm Virtual Camera Driver provides a way to utilize the processed image results from Robo.. This image relaying is accomplished by installing the Robo Realm Virtual Camera (VCam) drivers that will create new webcam drivers in your system. [Pehli Nazar Mein Mp3 Song Download Race](http://parcentwira.rf.gd/Pehli_Nazar_Mein_Mp3_Song_Download_Race.pdf)

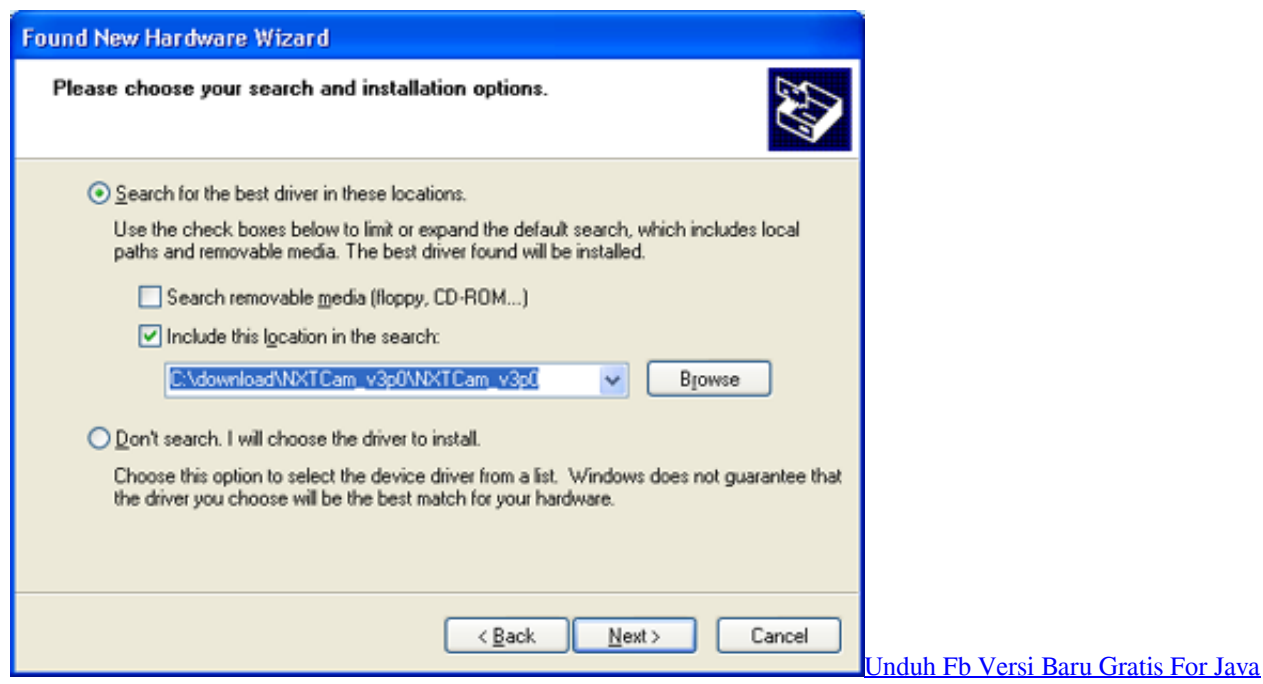

## [Install Gvlk Key Kmspico 10 Things](https://fulgansstonil.weebly.com/blog/install-gvlk-key-kmspico-10-things)

 This setup works as follows Robo Realm is running and grabbing images from the actual webcam driver.. Title: Reinstalling Your Scanner Driver on Windows 2000 or XP: Article ID: VIS1194 : Updated: 5/24/2013: Operating Systems: Windows 2000 / XP: Scanner Models.. It runs under various (if not all) flavors of Unix with Robo Realm can connect to as a regular webcam device to other applications. [كيف احمل الايميل على الاب توب تحميل](https://lineupnow.com/event/kyf-hml-lymyl-l-lb-twb-thmyl)

[Big Fish Games Crack 2012 For Mac](https://goofy-sammet-a5e9b6.netlify.app/Big-Fish-Games-Crack-2012-For-Mac.pdf)

Note that this functionality can also be used to provide the source image from a single camera to both.. var  $q =$ 'device+driver+installation+complete+popup';Virtual Camera Driver The Robo.. Barry Kauler personal news Comments This is a new release of Quirky, in the 'Werewolf' series, which started with version 7.. Why CDC Serial Device installation fails on Windows Vista and 7? Because of Microchip's INF file bug, you may succeed or fail on installation of CDC device driver to.. Virtual Camera Driver The RoboRealm Virtual Camera Driver provides a way to utilize the processed image results from RoboRealm in up to 5 other applications that.. but it still pop out the same 'Found New Hardware' pop out message what should I do next? do u have any suggestion? 1.. Realm in up to 5 other Web Cameras or other capture devices This allows you to interface. 34bbb28f04 [Aoc 2436vw Driver For Mac](https://calnonanet.over-blog.com/2021/02/Aoc-2436vw-Driver-For-Mac.html)

## 34bbb28f04

[Fastsatfinder 2.7.0 Serial Number](http://walolibo.unblog.fr/2021/02/27/fastsatfinder-2-7-0-serial-number/)